## SAP ABAP table DDSHHVALUE {Historic Help Values}

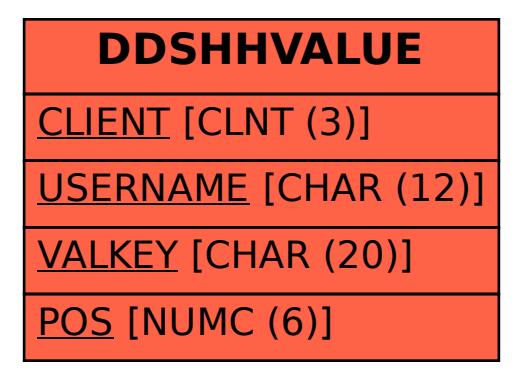